# VIII Региональный чемпионат профессионального мастерства среди людей с инвалидностью и ограниченными возможностями здоровья «Абилимпикс»

Утверждено Региональным центром развития движения «Абилимпикс» Нижегородской области Протокол № 1 от 22 02 20232 Руководитель: УЗ Пермагаева И. А

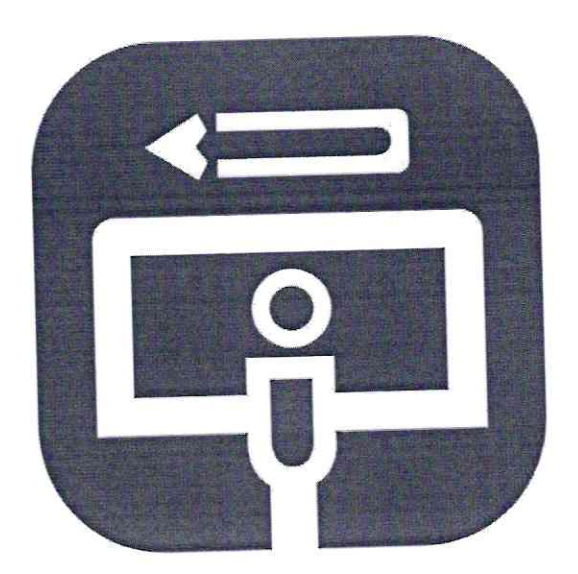

# Конкурсное задание по компетенции «Дизайн персонажей/Анимация»

Главный эксперт Разенко Александра Дмитриевна

#### **1. Описание компетенции**

#### **1.1. Актуальность компетенции**

Одна из самых перспективных областей современного дизайна – это 2D/3D художник. Формула успеха будущих 2D/3D художников состоит из трёх элементов: «художественные навыки» + «владение специальным софтом» + «профессиональные качества».

Первый элемент формулы — «художественные навыки» — необходимая база, без которой не обойтись. Очевидно, что 2D/3D художник должен уметь рисовать: знать анатомию, разбираться в светотени, цветоведении, перспективе и т. д. Цифровое искусство остаётся искусством, а значит, имеет свои требования.

Второе составляющее будущего успеха — владение специальным софтом. При этом понадобится графический планшет — неотъемлемый атрибут компьютерного художника.

Профессиональные качества, которые имеет 2D/3D художник, — любознательность, стрессоустойчивость, усидчивость, эстетический вкус и умение работать в команде. Хорошие перспективы открывает знание английского языка.

Отрасли, в которых наиболее востребована профессия 2D/3D художника – это игровая индустрия, киноиндустрия, промышленный дизайн, архитектура, реклама, электронная коммерция, интернет-сайты, дизайн различных приложений, иллюстрации для комиксов и другие.

Способность обладать профессиональными навыками 2D/3D художника, поможет инвалидам и лицам с ограниченными возможностями здоровья повысить личностную самооценку, социально адаптироваться в обществе, обрести конкурентное преимущество в глазах потенциального работодателя, в качестве которых могут быть: киностудии, студии мультфильмов, телевидение, компании по производству компьютерных игр, рекламные агентства, издательские предприятия и другие.

#### **1.2. Профессии, по которым участники смогут трудоустроиться после получения данной компетенции**

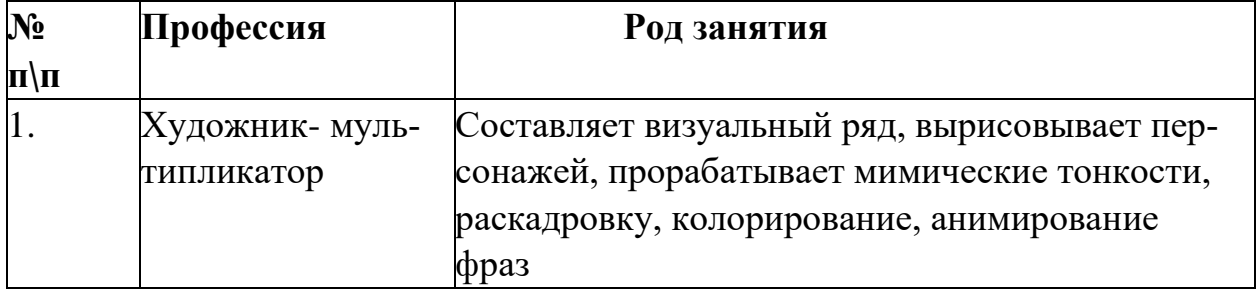

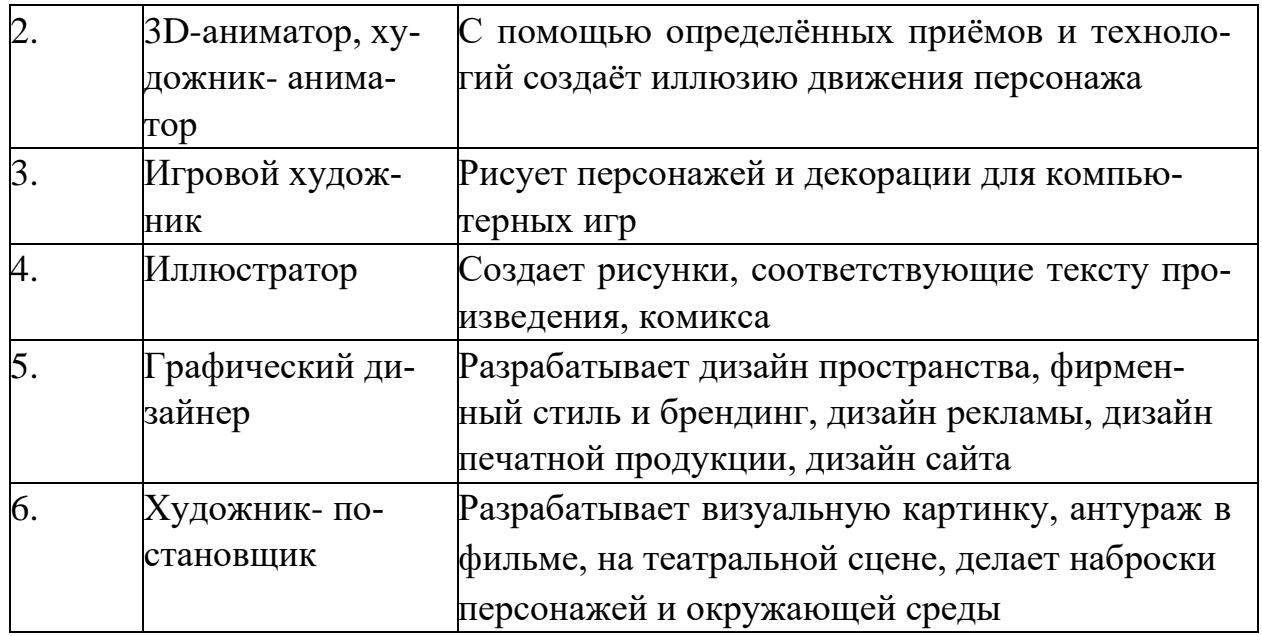

Смежные профессии: графический дизайнер, Web-дизайнер, маркетолог, художник, преподаватель и др.

## **1.3. Ссылка на образовательный и/или профессиональный стандарт (конкретные стандарты)**

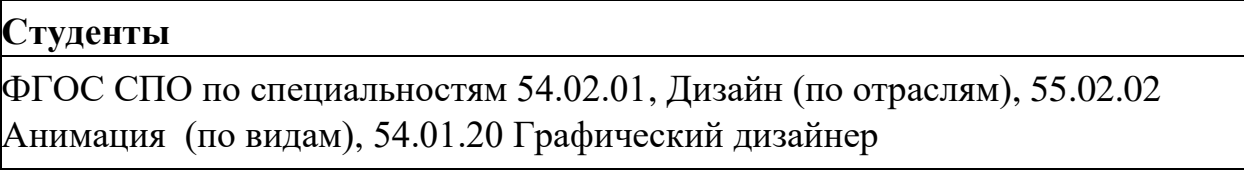

## **1.4. Требования к квалификации.**

 $\mathsf{r}$ 

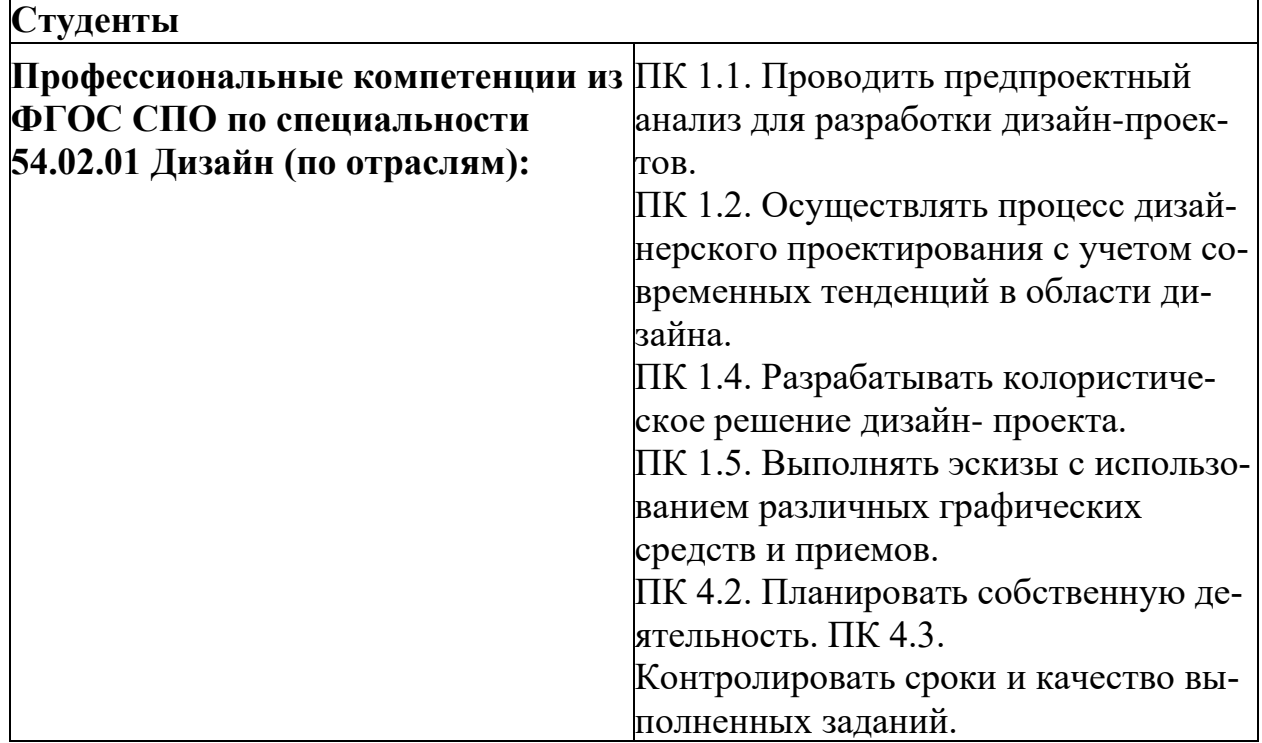

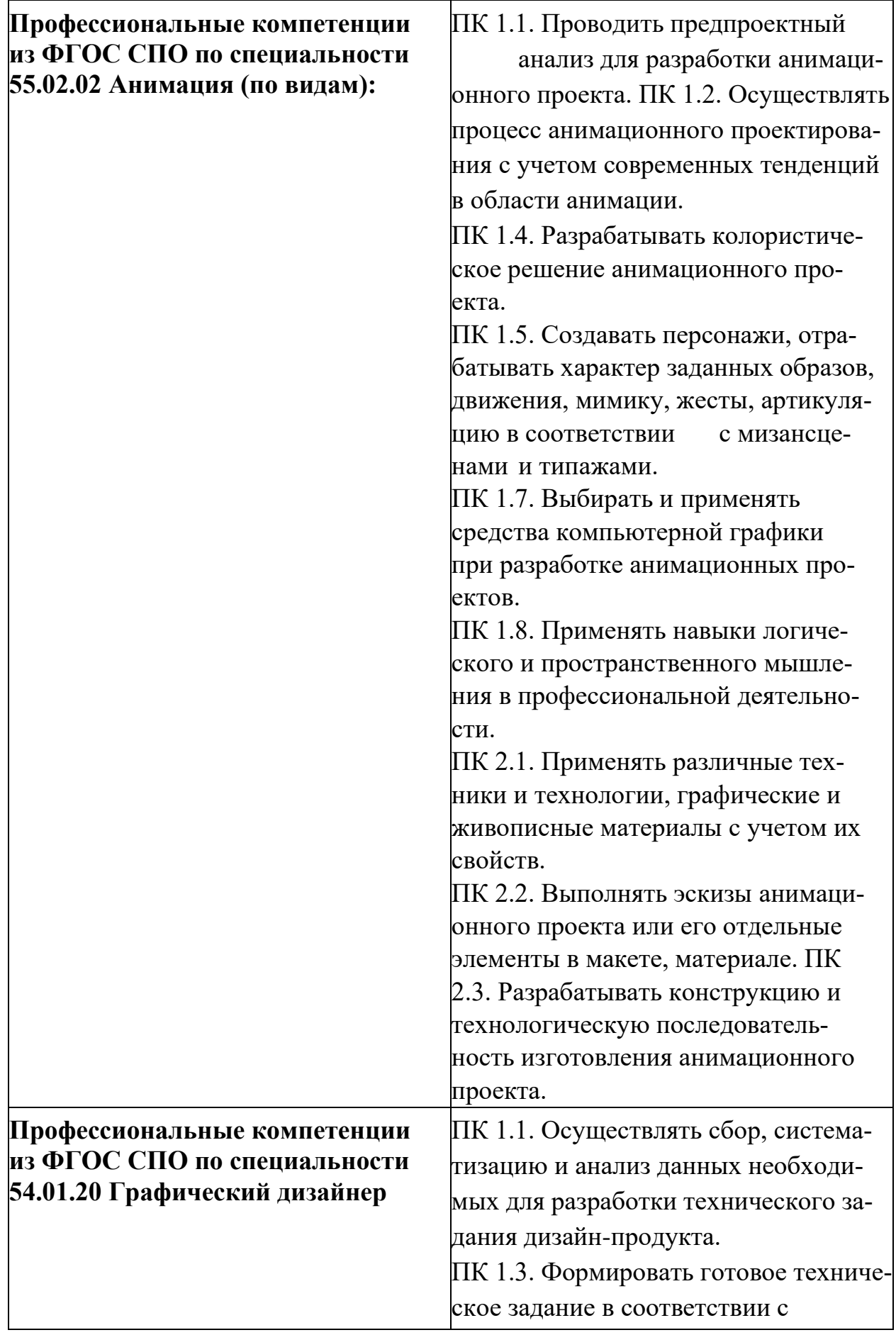

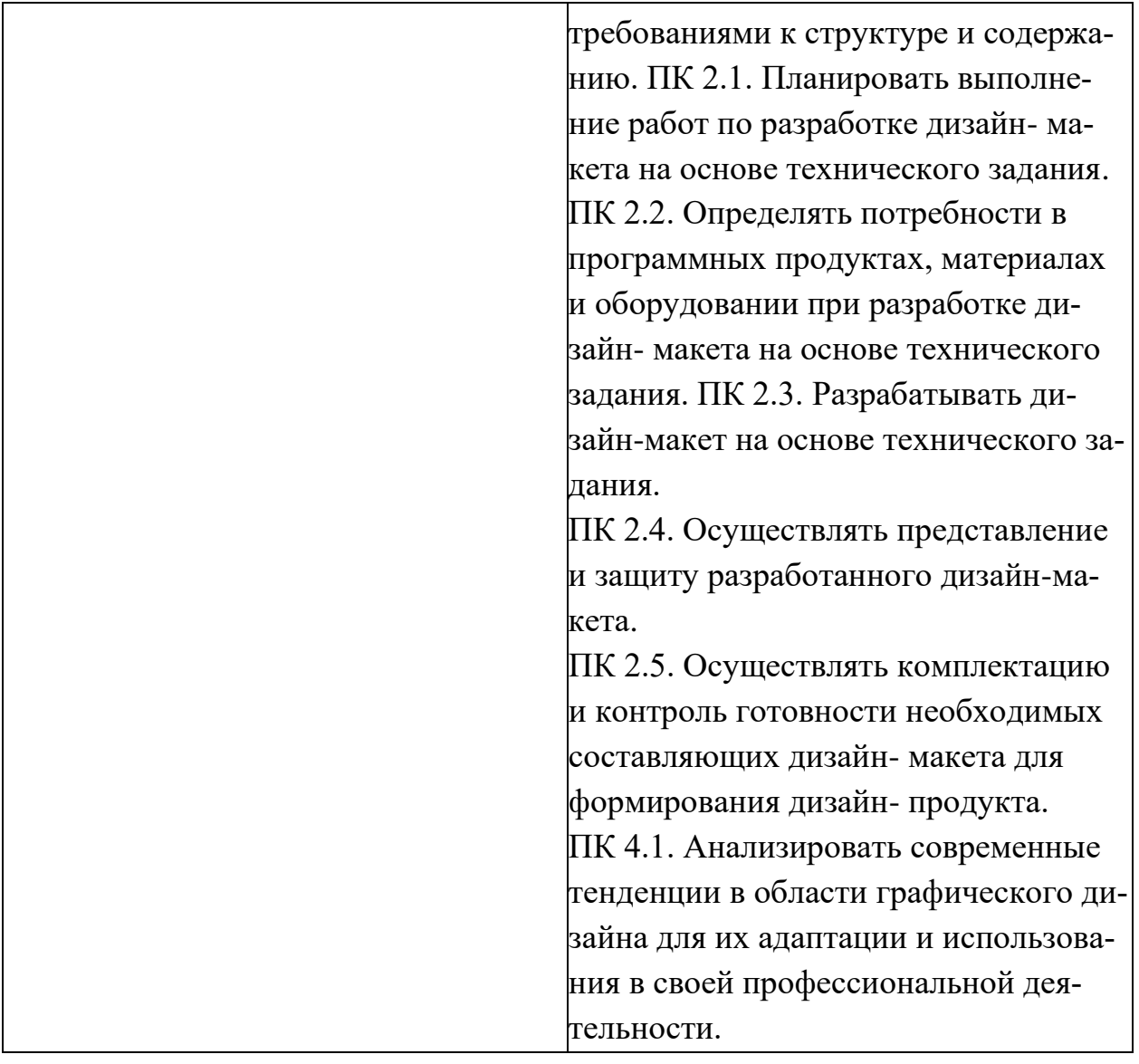

#### **2. Конкурсное задание 2.1. Краткое описание задания**

# **Категория «Студенты»**

Создать дизайн-проект авторского, индивидуального стикера для Телеграмма (Telegram) в 2D формата на тему «Абилимпикс» - возможности без границ! (девиз Абилимпикс) в стилистике Гравити Фолз, не используя шаблоны. Придумать и написать логлайн или короткий синопсис (3-5 предложений) истории, описав концепцию и поисковые скетчи на заданные эмоции, анимировать итоговый стикер.

**2.2. Структура и подробное описание конкурсного задания**

| Наименова-    | Наименование модуля   Время   Полученный резуль- |                  |     |
|---------------|--------------------------------------------------|------------------|-----|
| ние категории |                                                  | $\mathbf{H}$ DO- | тат |
| участника     |                                                  | веде-            |     |
|               |                                                  | ния              |     |

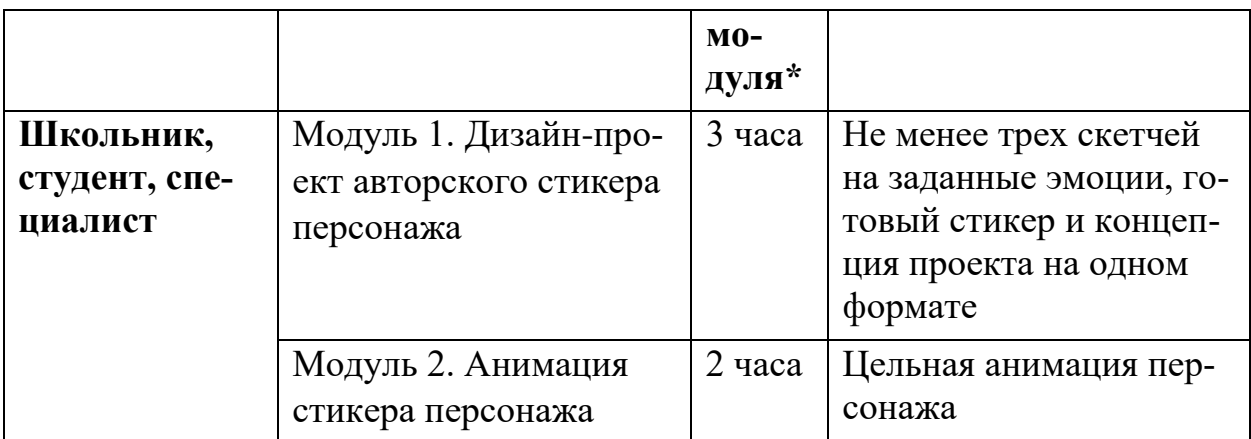

\* Участник может самостоятельно распределить время на выполнение каждого модуля или указать время, отводимое на выполнение каждого модуля.

#### **2.3. Последовательность выполнения задания**

#### **Категория «Студенты»**

Все модули выполняются последовательно на соревнование, эксперты оценивают все модули независимо друг от друга.

Модуль 1. Дизайн-проект авторского стикера персонажа.

Время выполнения: 3 часа.

Используя предложенный инструментарий IT программ согласно инфраструктурному листу, создать дизайн-проект авторского, индивидуального стикера для Телеграмма (Telegram) в 2D формата на тему «Абилимпикс» возможности без границ! в стилистике Гравити Фолз, не используя шаблоны. Придумать и написать логлайн или короткий синопсис (3-5 предложений) истории, описав концепцию и поисковые скетчи на заданные эмоции в 2D формате. Дизайнпроект выполняется на одном формате, на однотонном фоне.

Эскизов должно быть выполнено не менее трех в левой стороне формата (занимать не более 30%) в композиции. Эскизы необходимо выполнять на одного персонажа в заданных эмоциях, обязательно должен быть эскиз в полный рост, отдельно портрет, отдельно поясной.

Итоговый стикер должен занимать не менее 40% на формате, поза персонажа динамичная и выразительная, присутствуют не менее одного уникального атрибута, девиз «Абилимпикс» - возможности без границ!

Концепция проекта должна быть сохранена на одном формате с эскизами и готовым стикером в текстовом формате и составлять не более 20% от листа, включающую название работы, идею создания стикера. Готовую работу сохранить на рабочем столе в папке под своей фамилией под названием Модуль 1 в любом из следующих форматов: jpg, png, pdf, а также рабочий файл работы.

Модуль 2. Анимация стикера персонажа.

Время выполнения: 2 часа.

Используя предложенный инструментарий IT программ согласно инфраструктурному листу, создать цельную анимацию стикера персонажа в 2D формате. В работе должна прослеживаться, идея, замысел и эмоциональное воздействие на зрителя. Готовую анимацию сохранить на рабочем столе в папке под своей фамилией под названием Модуль 2 в любом из следующих форматов: GIF, AVI, MPEG4, проверив его совместимость с данным компьютерным устройством, а также рабочий файл анимации.

\*Участники не могут одалживать или занимать какой-либо инструмент на время соревнований.

#### **2.4. 30% изменение конкурсного задания**

30% изменение вносится строго всеми экспертами по компетенции и закрепляется протоколом. Изменения не тиражируют, хранят в строгой секретности и демонстрируют в соревновательный день на площадке. 30% изменениям будет подлежать заданные эмоции для поисковых эскизов. В соответствии с изменениями могут быть внесены при необходимости изменения в критерии оценивания (в рамках 30%).

#### **2.5. Критерии оценки выполнения задания**

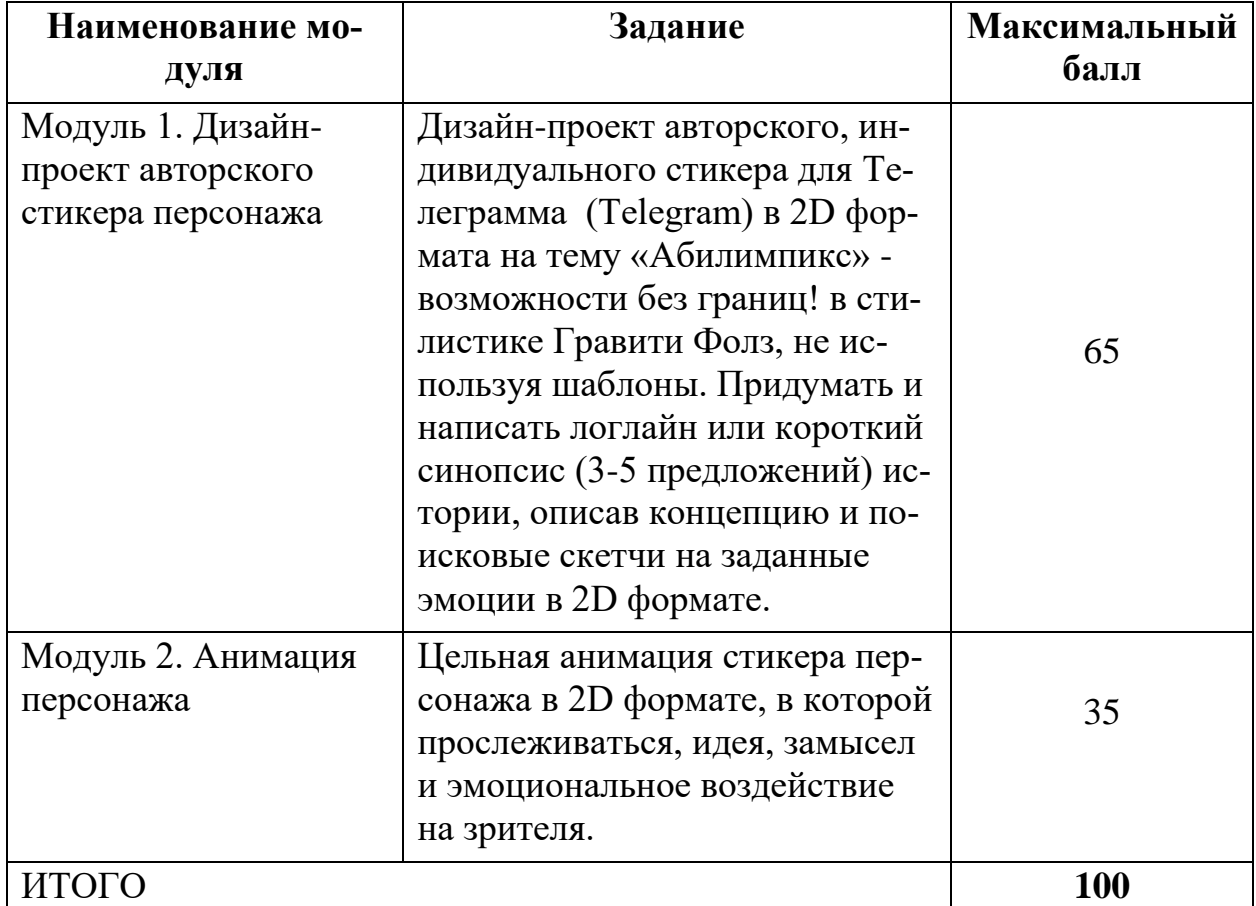

**Категория «Студенты»**

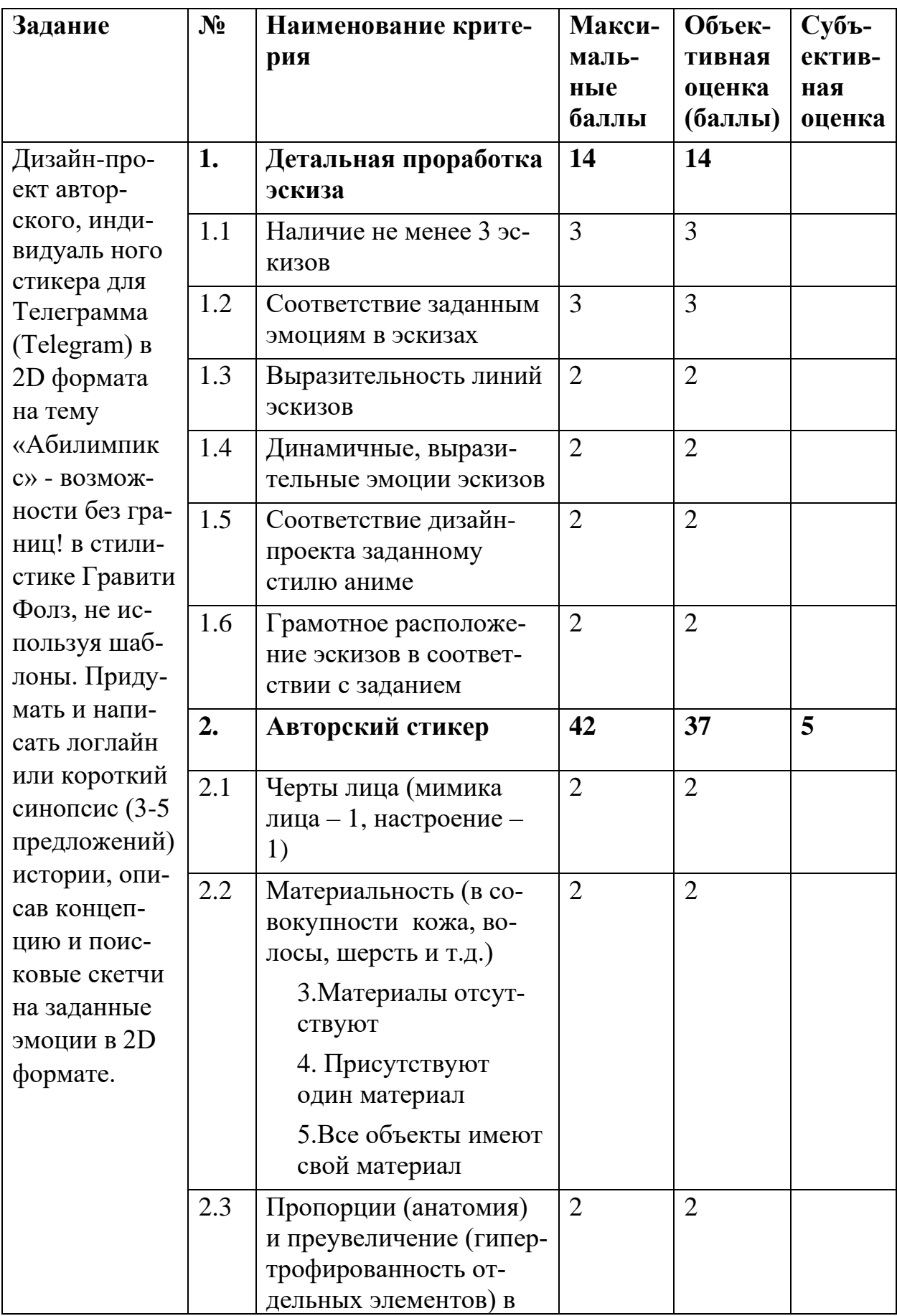

# **Модуль 1. Дизайн-проект авторского стикера персонажа**

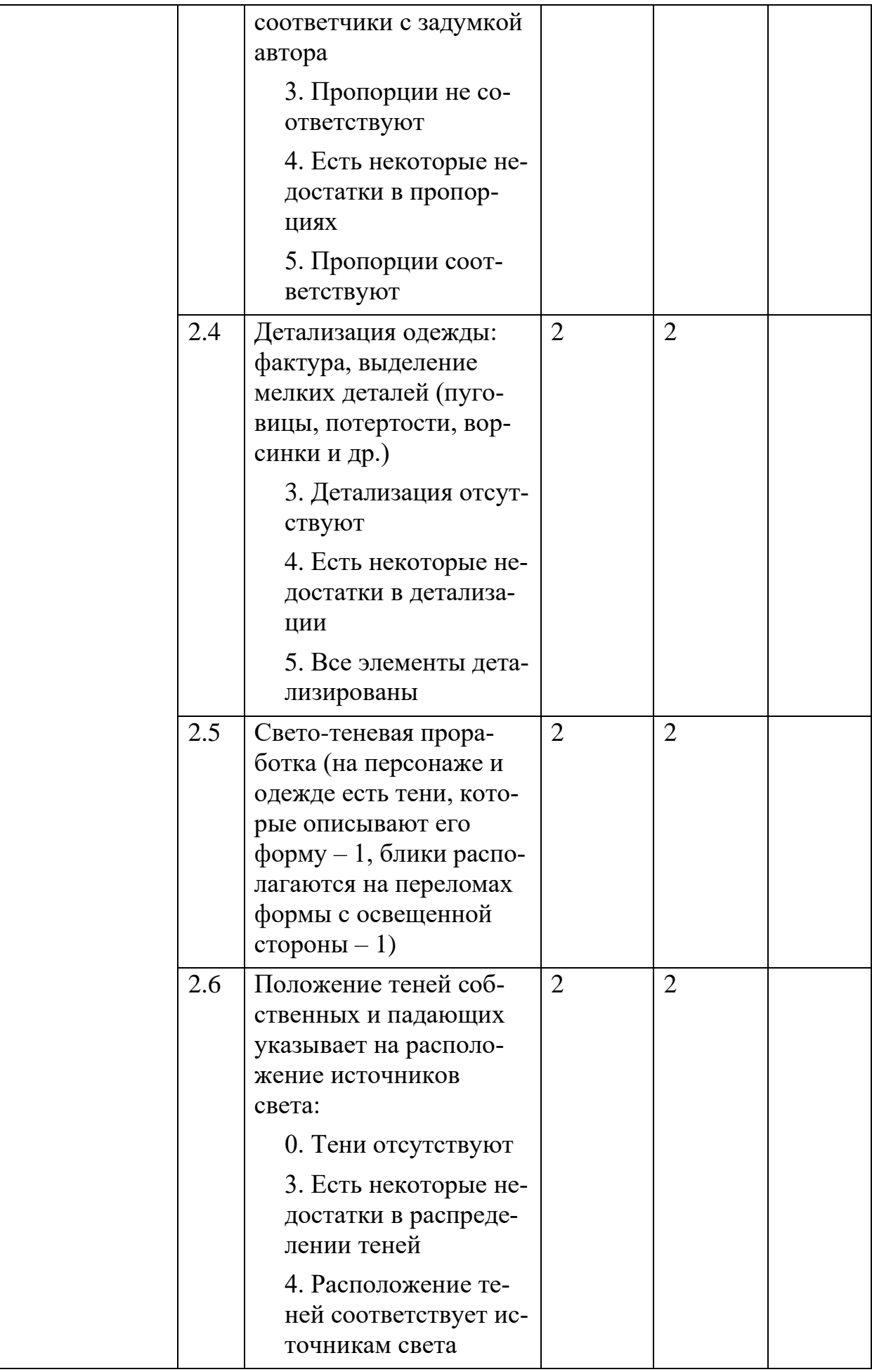

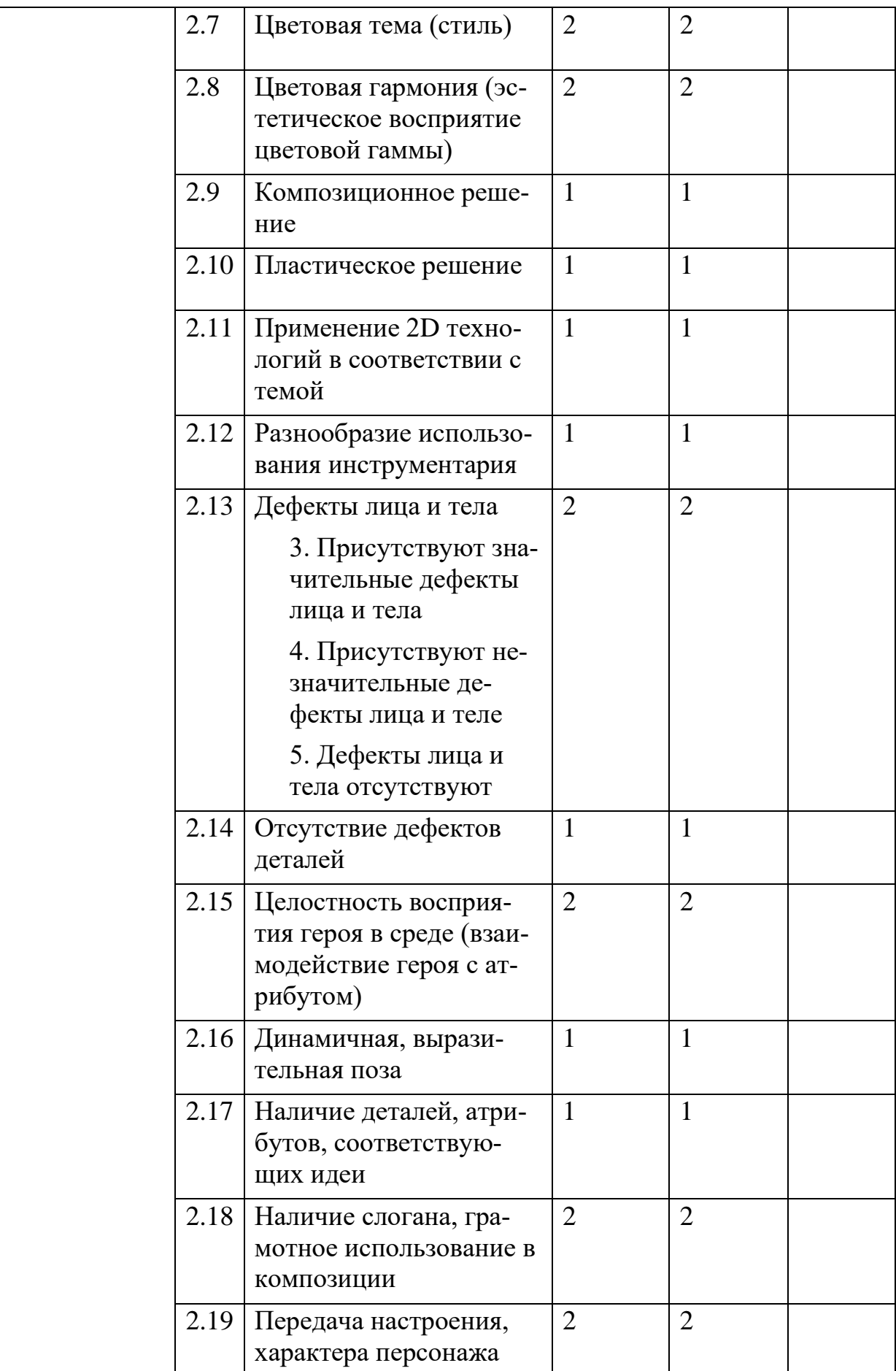

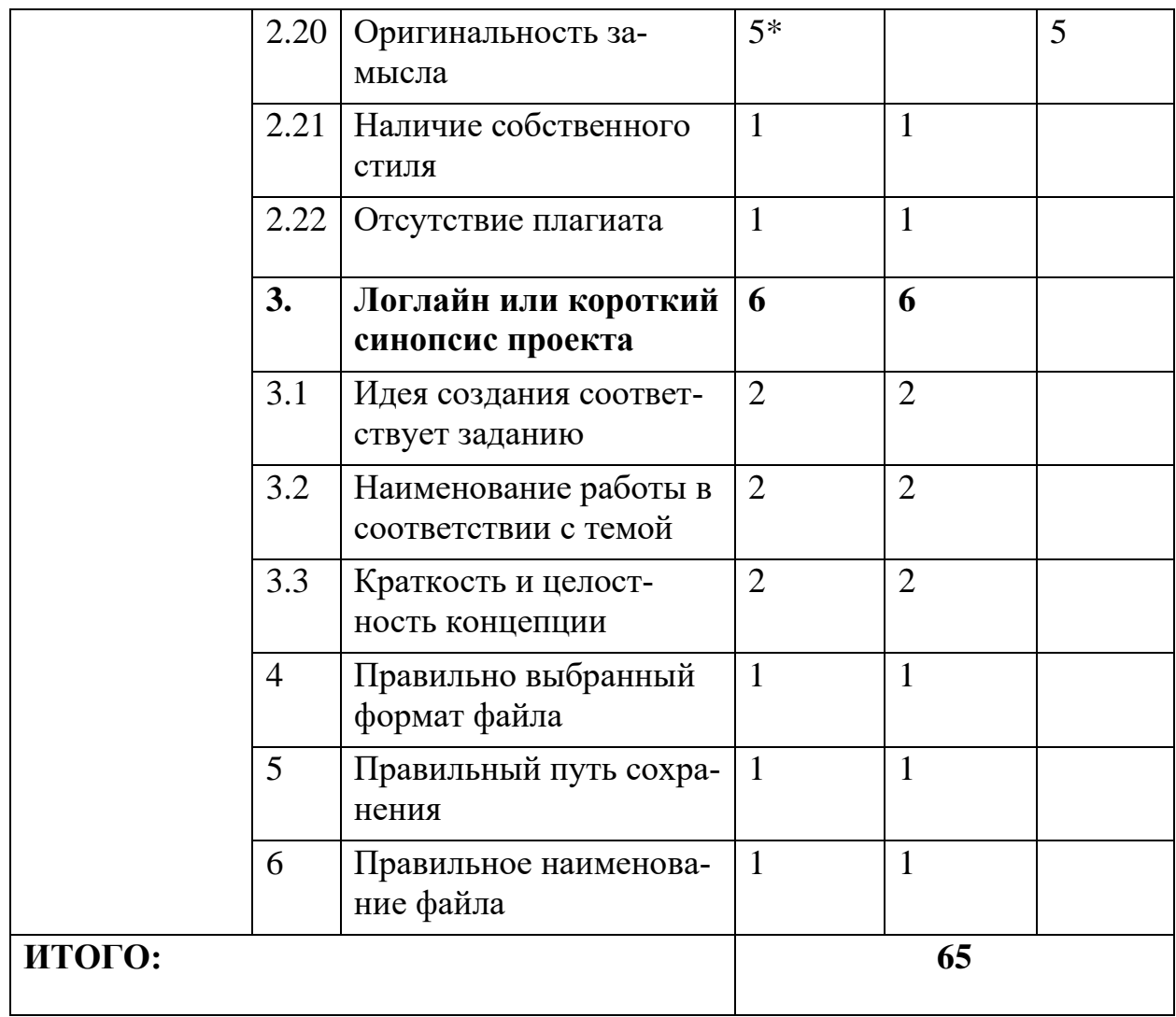

| Задание                                                                                                    | $N_2$ | Наименование крите-<br>рия                                                                  | Мак-<br><b>си-</b><br>маль-<br>ные<br>баллы | Объек-<br>тивная<br>оценка<br>(баллы) | Субъ-<br>ектив-<br>ная<br>оценка<br>(баллы) |
|----------------------------------------------------------------------------------------------------|-------|---------------------------------------------------------------------------------------------|---------------------------------------------|---------------------------------------|---------------------------------------------|
| Цельная ани-<br>мация стикера<br>персонажа в<br>2D формате, в<br>которой про-<br>слеживаться,<br>идея, замысел<br>и эмоциональ-<br>ное воздей-<br>ствие на зри-<br>теля. | 1.    | Соответствии образа и<br>характера движения<br>анимационного персо-<br>нажа теме            | $5*$                                        |                                       | 5                                           |
|                                                                                                    | 2.    | Сложность анимацион-<br>ной задачи                                                          | 3                                           | 3                                     |                                             |
|                                                                                                    | 3.    | Количество и слож-<br>ность анимационных<br>движений в соответ-<br>ствии с идеями           | 3                                           | 3                                     |                                             |
|                                                                                                    | 4.    | Целостность анимации<br>(Взаимовлияние различ-<br>ных частей персонажа)                     | $\overline{4}$                              | $\overline{4}$                        |                                             |
|                                                                                                    | 5.    | Анимация фона в соот-<br>ветствии с анимацией<br>персонажа                                  | $\overline{3}$                              | 3                                     |                                             |
|                                                                                                    | 6.    | Сложность анимацион-<br>ных эффектов в соот-<br>ветствии с темой персо-<br>нажа             | 3                                           | 3                                     |                                             |
|                                                                                                    | 7.    | Качество анимации,<br>главный объект 25 кад-<br>ров в секунду                               | $\mathfrak{2}$                              | $\mathbf{2}$                          |                                             |
|                                                                                                    | 8.    | Анимация от 3 секунд<br>(все время анимации за-<br>нято рабочими кадрами)                   | $\overline{3}$                              | $\overline{3}$                        |                                             |
|                                                                                                    | 9.    | Распределение движе-<br>ние по хронометражу<br>между кадрами (ампли-<br>туда движений)      | $\overline{2}$                              | $\overline{2}$                        |                                             |
|                                                                                                    | 10.   | Качество анимацион-<br>ных переходов между<br>кадрами (Анимация не<br>имеет видимой склейки | $\overline{2}$                              | $\overline{2}$                        |                                             |

**Модуль 2. Анимация стикера персонажа**

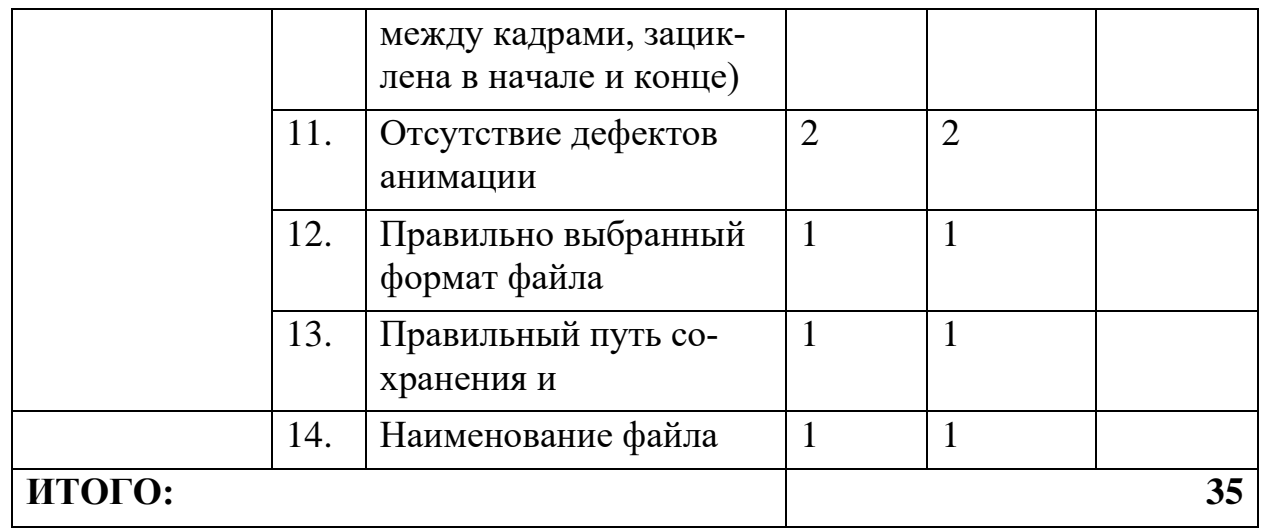

**3. Перечень используемого оборудования, инструментов и расходных материалов. Для участников всех категорий**

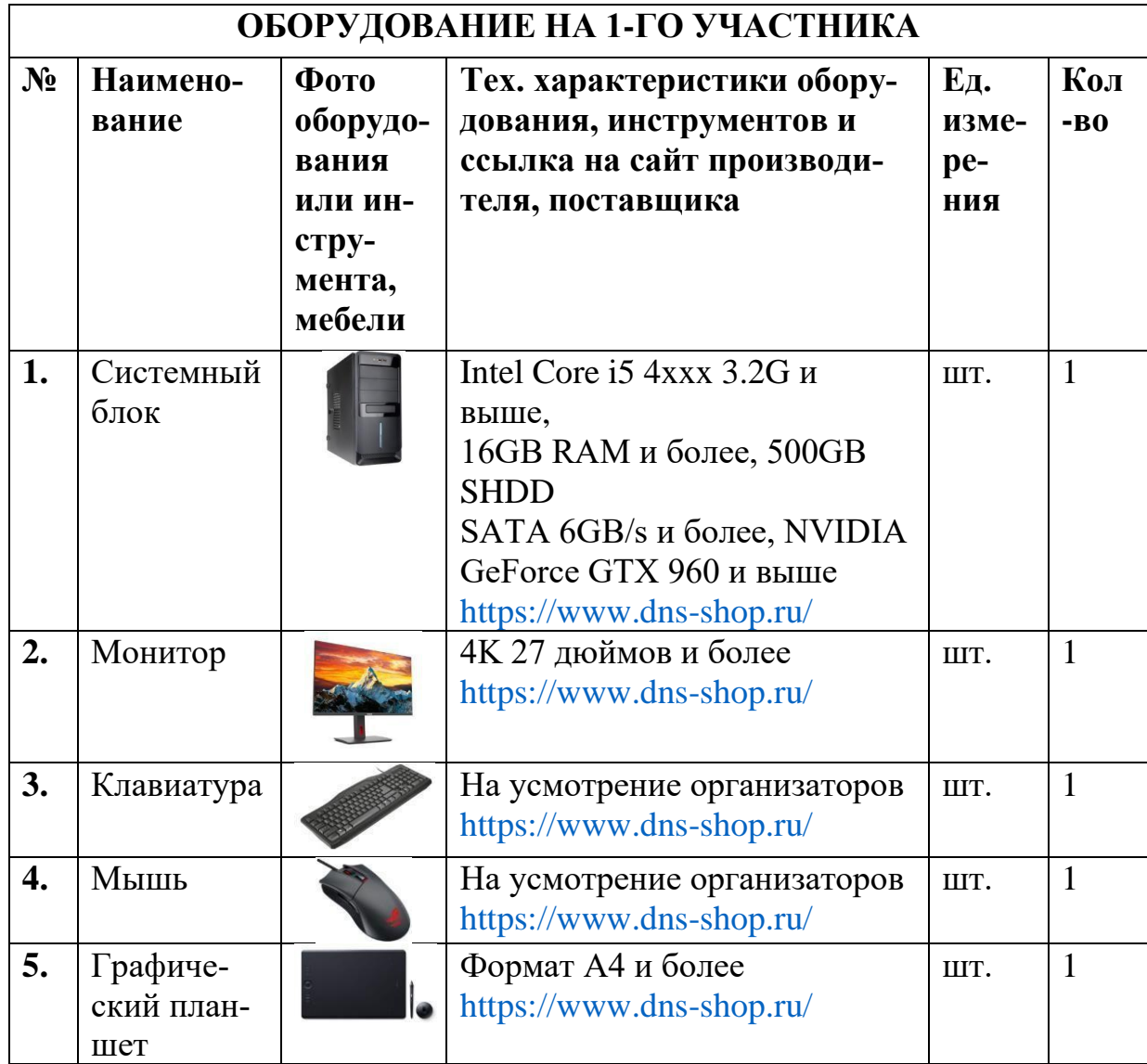

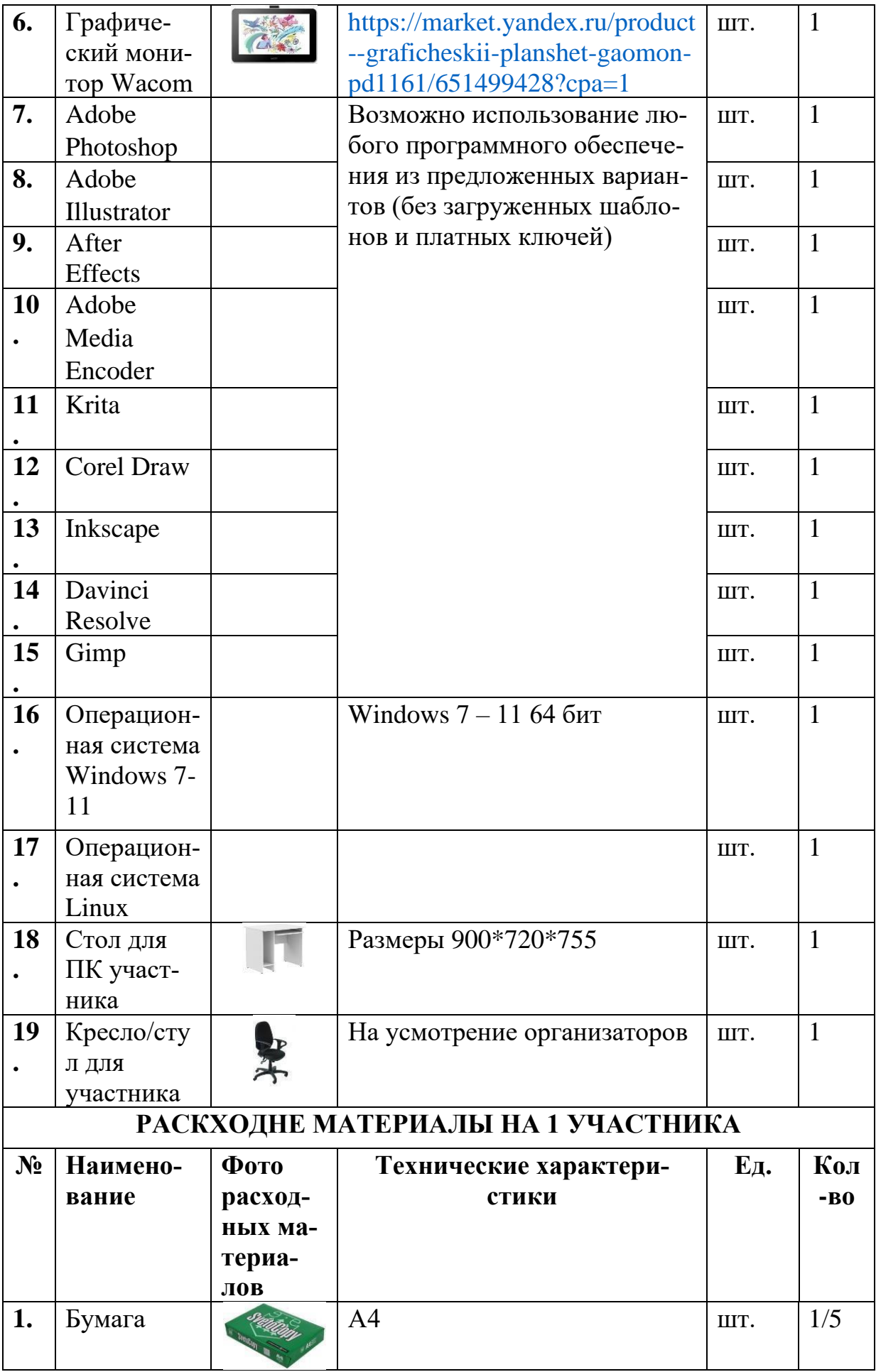

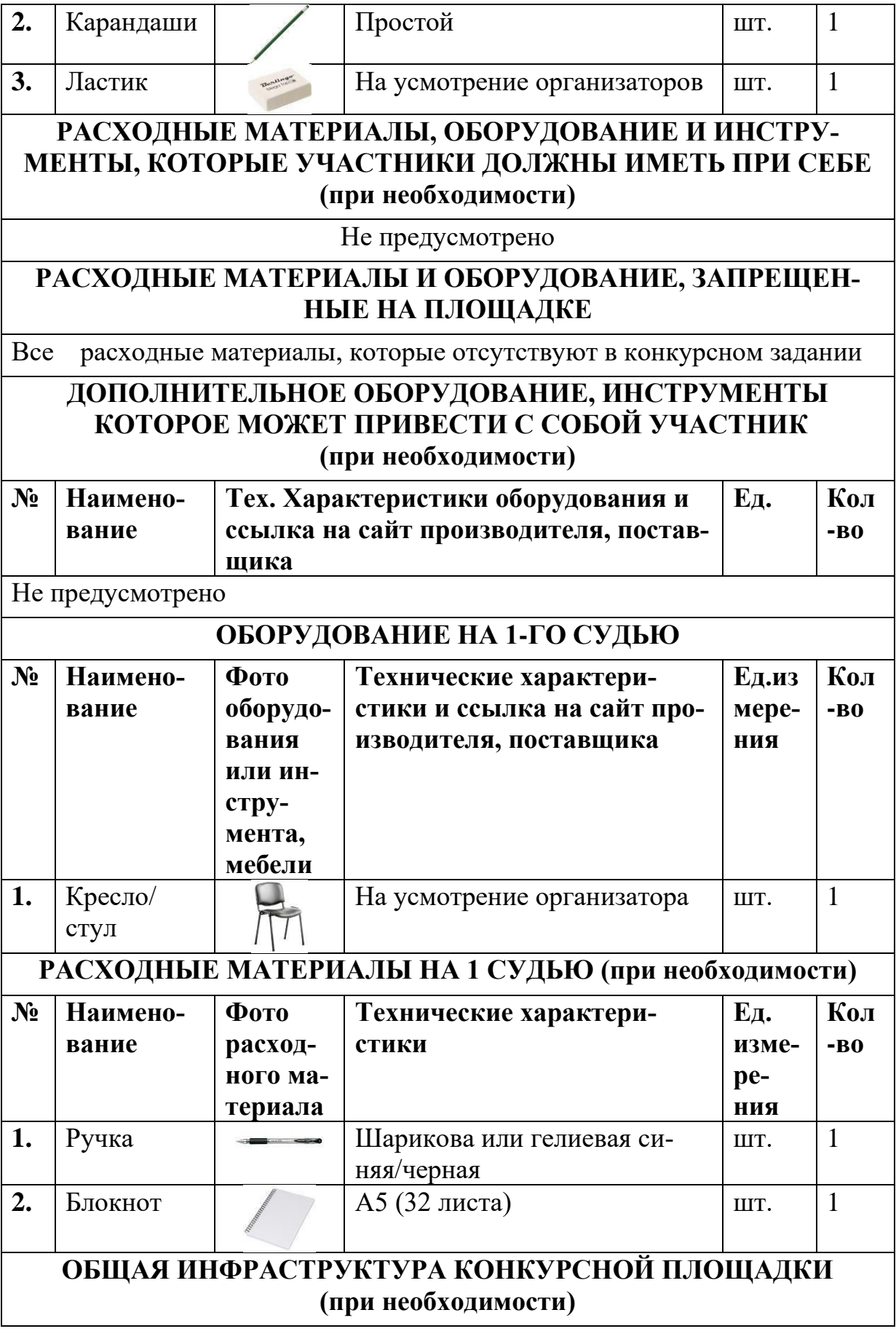

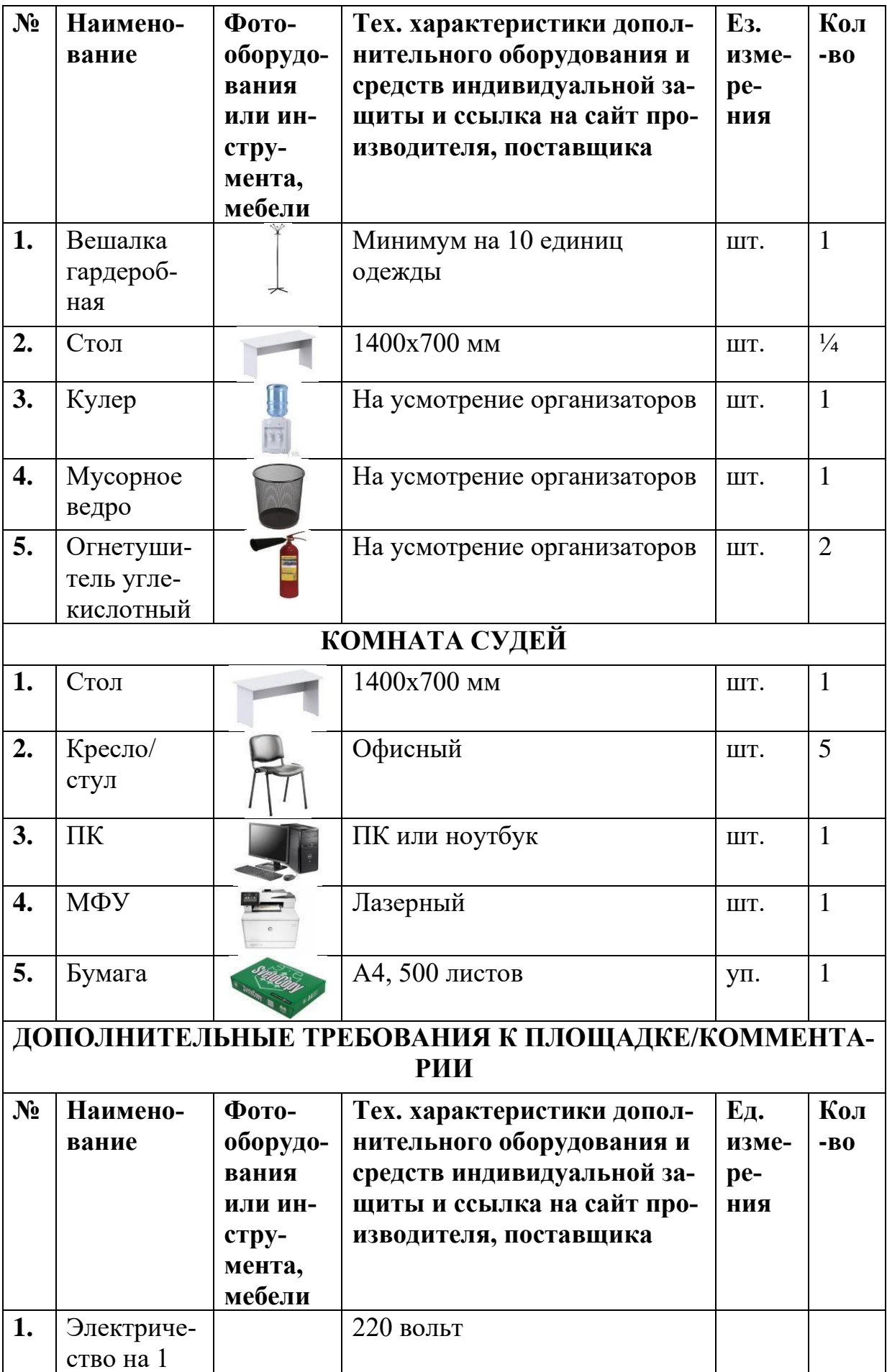

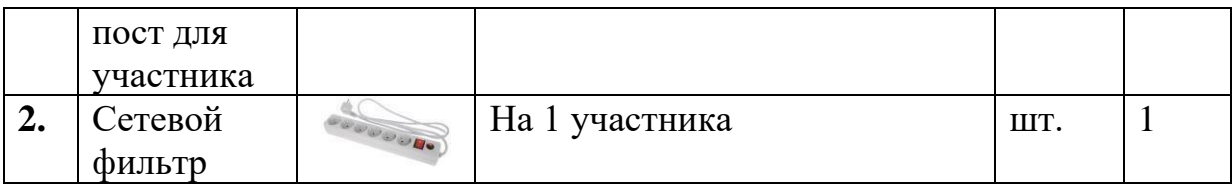

## **4. Минимальные требования к оснащению рабочих мест с учетом всех основных нозологий**

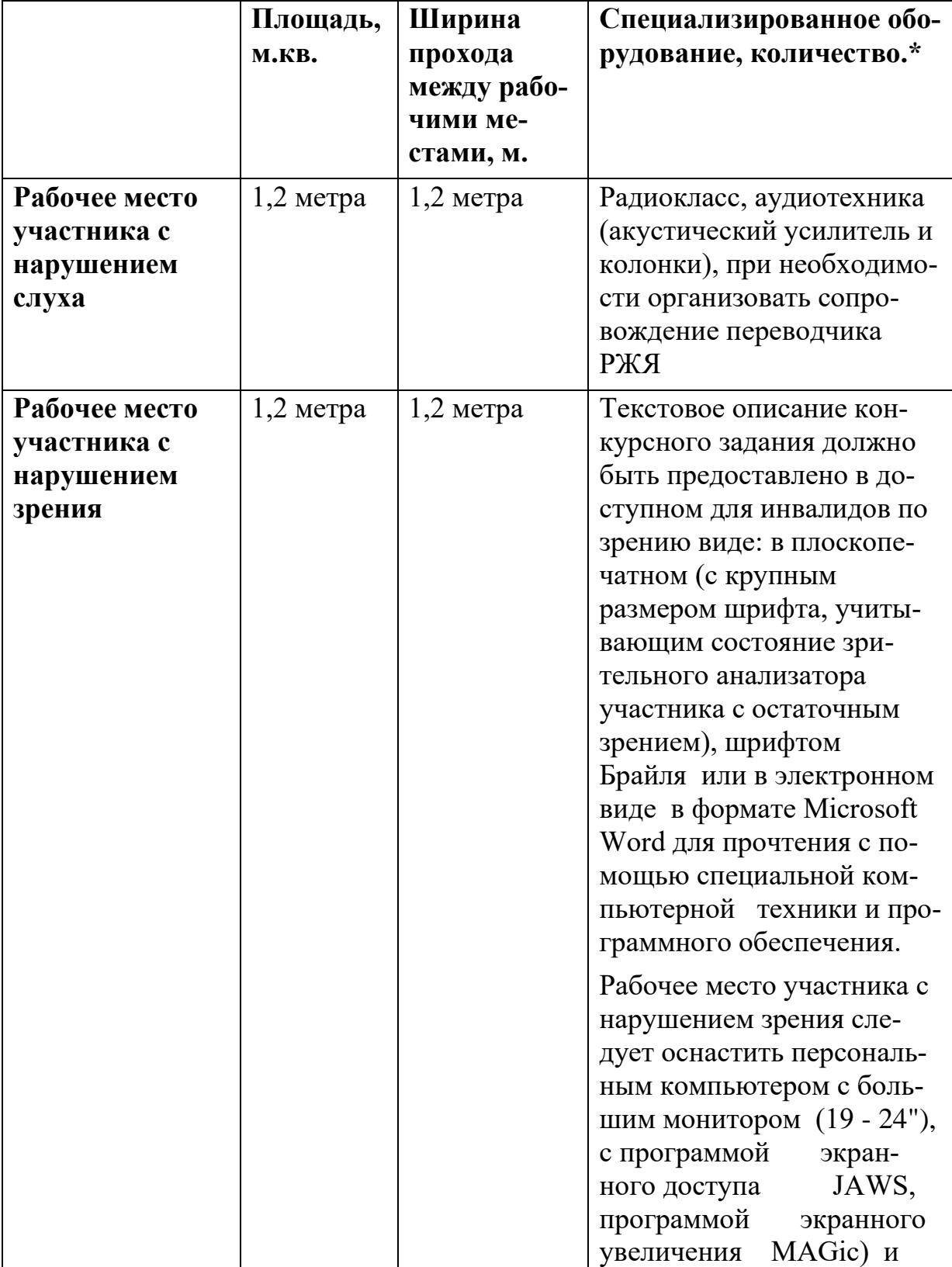

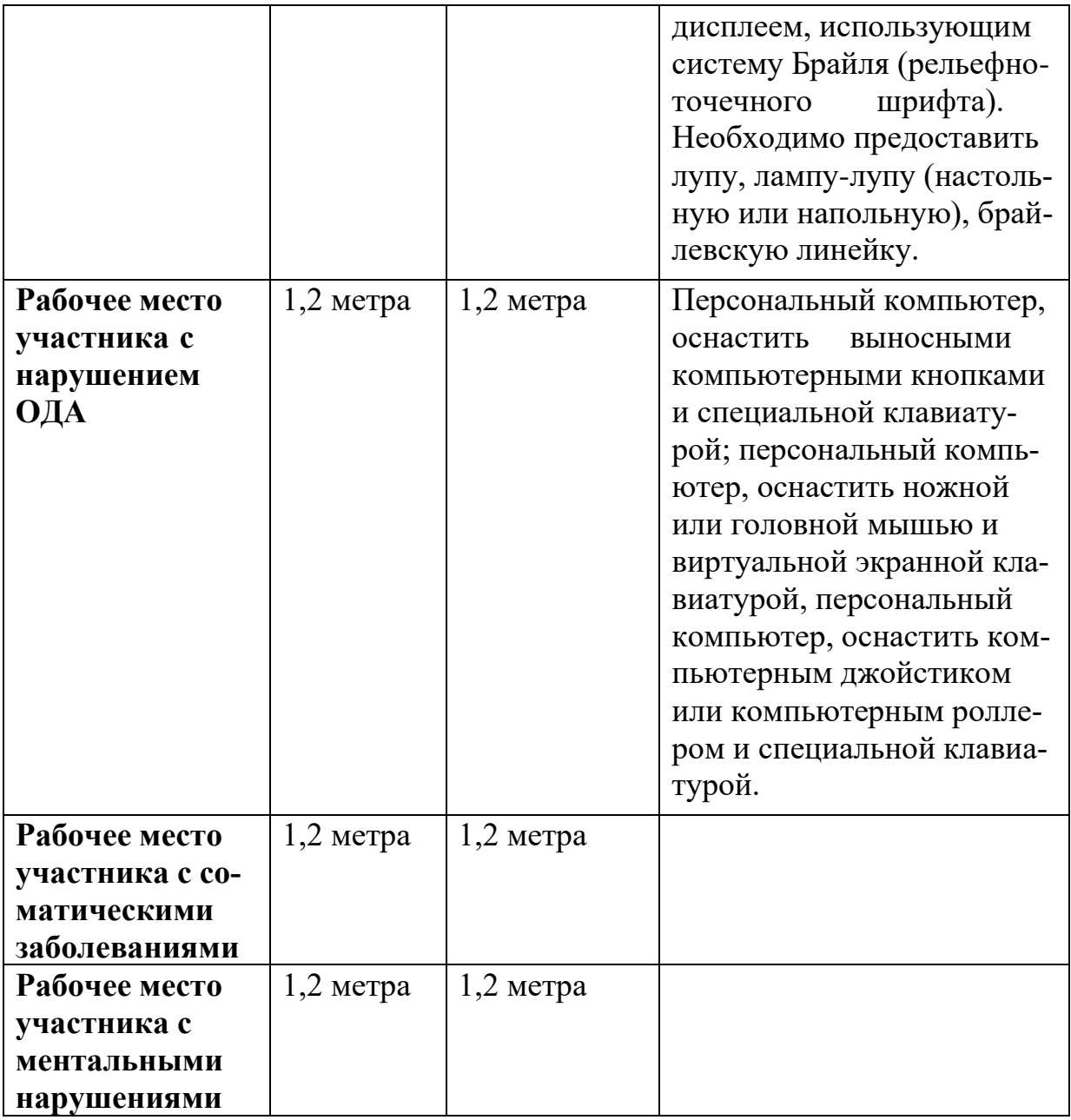

### **5. Схема застройки соревновательной площадки. Для всех категорий участников**

Схема застройки соревновательной площадки для всех категорий участников единая. Для проведения соревнований потребуется площадка 12х5 м, внутри условно разделенная на часть соревнований и комната главного эксперта 2х5 м.

В комнате главного эксперта соревновательной площадки потребуются: стол, стулья или кресла, системный блок, монитор, клавиатура, мышь, розетка, вешалка, МФУ.

Для организации рабочего места на 1 участника необходимо: стол, стул или кресло, системный блок, монитор, клавиатура, мышь, графический планшет, розетка, сетевой фильтр, бумага формата А4, карандаш, ластик.

Для организации рабочего места экспертов необходимо: стул или кресло, ручка, блокнот.

Общая инфраструктура конкурсной площадки состоит из кулера, огнетушителя.

Расстановка мебели и оборудования должна быть либо согласно схеме, либо рабочие места участников можно расположить по периметру площадки.

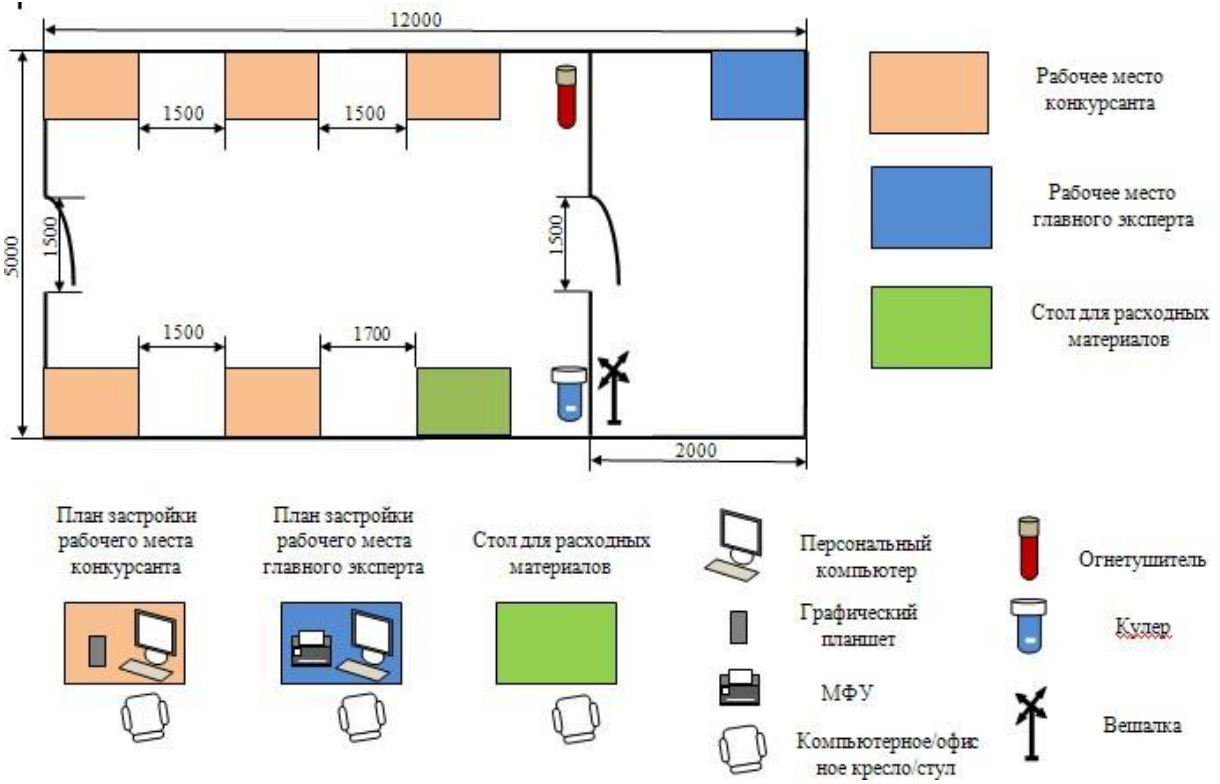

#### **6. Требования охраны труда и техника безопасности**

#### 6.1. Общие требования безопасности

Настоящая инструкция распространяется на персонал, эксплуатирующий средства вычислительной техники и периферийное оборудование. Инструкция содержит общие указания по безопасному применению электрооборудования в учреждении. Требования настоящей инструкции являются обязательными, отступления от нее не допускаются.

#### 6.2. Требования безопасности перед началом работы

Перед началом работы следует убедиться в исправности электропроводки, выключателей, штепсельных розеток, при помощи которых оборудование включается в сеть, наличии заземления компьютера, его работоспособности.

6.3. Требования безопасности во время работы

Для снижения или предотвращения влияния опасных и вредных факторов необходимо соблюдать Санитарные правила и нормы, гигиенические

требования к видеодисплейным терминалам, персональным электронно-вычислительным машинам и организации работы.

Во избежание повреждения изоляции проводов и возникновения коротких замыканий не разрешается: вешать что-либо на провода, закрашивать и белить шнуры и провода, закладывать провода и шнуры за газовые и водопроводные трубы, за батареи отопительной системы, выдергивать штепсельную вилку из розетки за шнур, усилие должно быть приложено к корпусу вилки.

Для исключения поражения электрическим током запрещается: часто включать и выключать компьютер без необходимости, прикасаться к экрану и к тыльной стороне блоков компьютера, работать на средствах вычислительной техники и периферийном оборудовании мокрыми руками, работать на средствах вычислительной техники и периферийном оборудовании, имеющих нарушения целостности корпуса, нарушения изоляции проводов, неисправную индикацию включения питания, с признаками электрического напряжения на корпусе, класть на средства вычислительной техники и периферийном оборудовании посторонние предметы.

Запрещается под напряжением очищать от пыли и загрязнения электрооборудование.

Запрещается проверять работоспособность электрооборудования в неприспособленных для эксплуатации помещениях с токопроводящими полами, сырых, не позволяющих заземлить доступные металлические части.

Недопустимо под напряжением проводить ремонт средств вычислительной техники и периферийного оборудования.

Ремонт электроаппаратуры производится только специалистами- техниками с соблюдением необходимых технических требований.

Во избежание поражения электрическим током, при пользовании электроприборами нельзя касаться одновременно каких-либо трубопроводов, батарей отопления, металлических конструкций, соединенных с землей.

При пользовании электроэнергией в сырых помещениях соблюдать особую осторожность.

6.4. Требования безопасности по окончании работы

После окончания работы необходимо обесточить все средства вычислительной техники и периферийное оборудование. В случае непрерывного производственного процесса необходимо оставить включенными только необходимое оборудование.

6.5. Требования безопасности в аварийных ситуациях

При обнаружении неисправности немедленно обесточить электрооборудование, оповестить администрацию. Продолжение работы возможно только после устранения неисправности.

При обнаружении оборвавшегося провода необходимо немедленно сообщить об этом администрации, принять меры по исключению контакта с ним людей. Прикосновение к проводу опасно для жизни.

Во всех случаях поражения человека электрическим током немедленно вызвать врача.

До прибытия врача нужно, не теряя времени, приступить к оказанию первой помощи пострадавшему.

Необходимо немедленно начать производить искусственное дыхание, наиболее эффективным из которых является метод «рот в рот» или «рот в нос», а также наружный массаж сердца.

Искусственное дыхание пораженному электрическим током производится вплоть до прибытия врача.

На рабочем месте запрещается иметь огнеопасные вещества. В помещениях запрещается:

а) зажигать огонь;

б) включать электрооборудование, если в помещении пахнет газом;

в) курить;

г) сушить что-либо на отопительных приборах;

д) закрывать вентиляционные отверстия в электроаппаратуре Источниками воспламенения являются:

а) искра при разряде статического электричества

б) искры от электрооборудования

в) искры от удара и трения г) открытое пламя

При возникновении пожароопасной ситуации или пожара персонал должен немедленно принять необходимые меры для его ликвидации, одновременно оповестить о пожаре администрацию.

Помещения с электрооборудованием должны быть оснащены огнетушителями типа ОУ-2 или ОУБ-3.